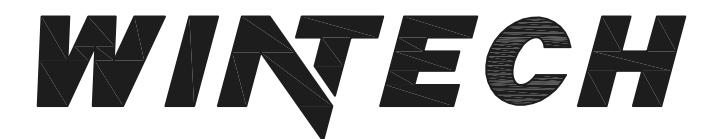

P.O. BOX 480 MONETT, MO 65708-0480

P: 417-235-7821 F: 417-737-7140 www.wintechinc.com

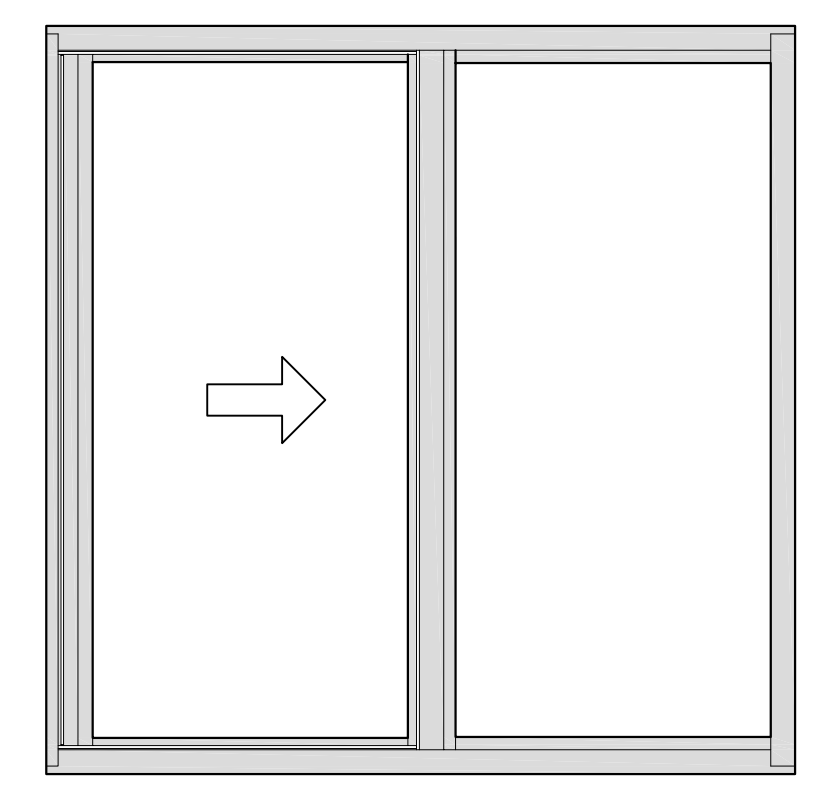

## **S251 SLIDER PERFORMANCE DATA:** AAMA/WDMA/CSA 101/I.S.2/A440-08 AAMA/WDMA/CSA 101/I.S.2/A440-11

**Rating LC-PG30 Type HS Air Infiltration** <0.25 cfm/ft @ 1.62 psf **Water Resistance** 0 Leakage @ 4.59 lb/sf **Structural Performance 45.11 psf Thermally Broken Yes Frame Depth**  $2 - 1/2"$ **Infill Options** Maximum 5/8"